# Podstawy geodezji - opis przedmiotu

## Informacje ogólne

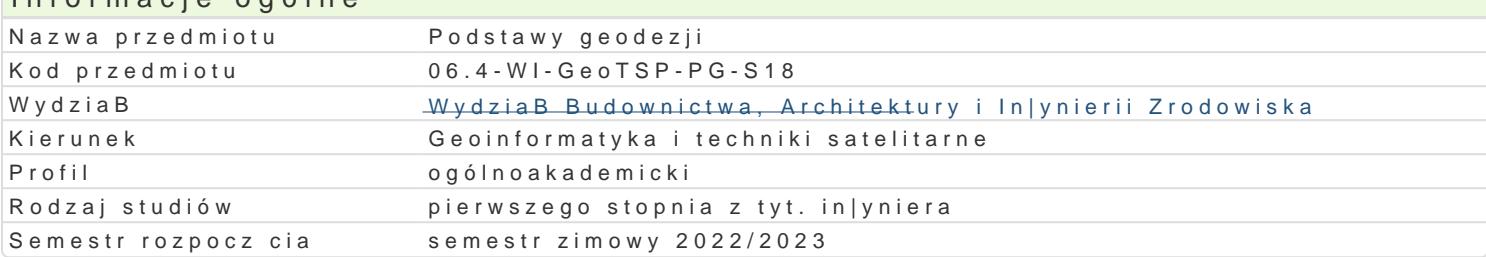

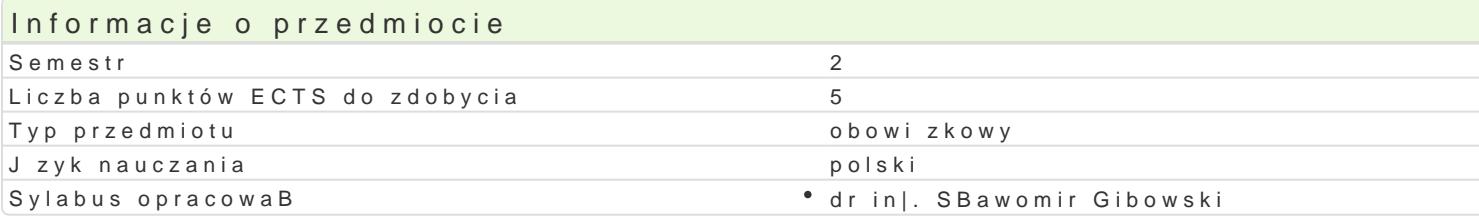

### Formy zaj

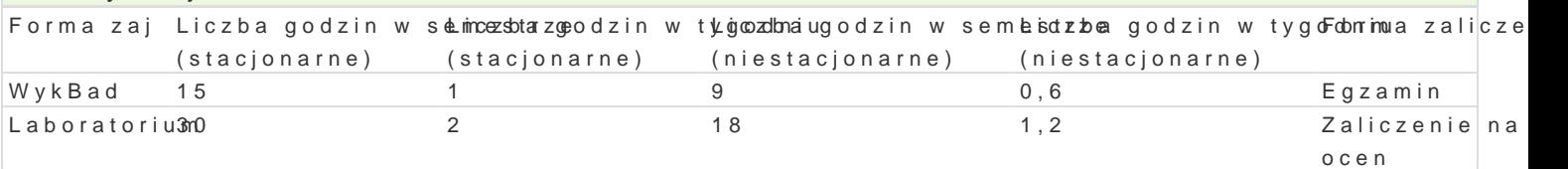

### Cel przedmiotu

Wykorzystanie poznanych geodezyjnych technik pomiarowych w prostych pomiarach geodezyjnych z n Zapoznanie studentów z technologi pomiarów satelitarnych w zastosowaniu do pomiarów geodezyjny

### Wymagania wstpne

Podstawy geodezji. Podstawy obsBugi pomiarowych instrumentów geodezyjnych. Podstawy matematyk

### Zakres tematyczny

WykBad

NiwelaPjamiary niwelacyjne w zastosowaniach in|ynierskich. Niwelacja powierzchniowa w celu charakt wyników pomiarów niwelacyjnych.

TachimePtomaiary tachimetryczne jako metoda pozyskania danych o zagospodarowaniu terenu z uwzgl d opracowanie wyników pomiarów tachimetrycznych.

GPBudowa systemu. UkBady wspóBrz dnych w pomiarach satelitarnych. Sprz t pomiarowy. Techniki p Pozyskiwanie danych metod obserwacji satelitarnych.

Kartograficzne zródBa dan $M$ apypaznees torgowneyd Mapy numeryczne. Numeryczne modele danych. Pozyskiwa

#### Laboratorium

Tyczenie linii jednostajnego spadku.

Okre[lenie wysoko[ci punktu wzBowego.

Niwelacja powierzchniowa metod punktów rozproszonych.

Graficzne opracowanie rzezby terenu.

Pomiary tachimetryczne pod ktem wykonania mapy sytuacyjno wysoko[ciowej.

Pomiary GPS.

Numeryczny model terenu.

## Metody ksztaBcenia

WykBad - wykBad konwencjonalny,

Laboratorium - ćwiczenia laboratoryjne, zajęcia terenowe, ćwiczenia obliczeniowe z wykorzystaniem dostępnego oprogramowania.

## Efekty uczenia się i metody weryfikacji osiągania efektów uczenia się

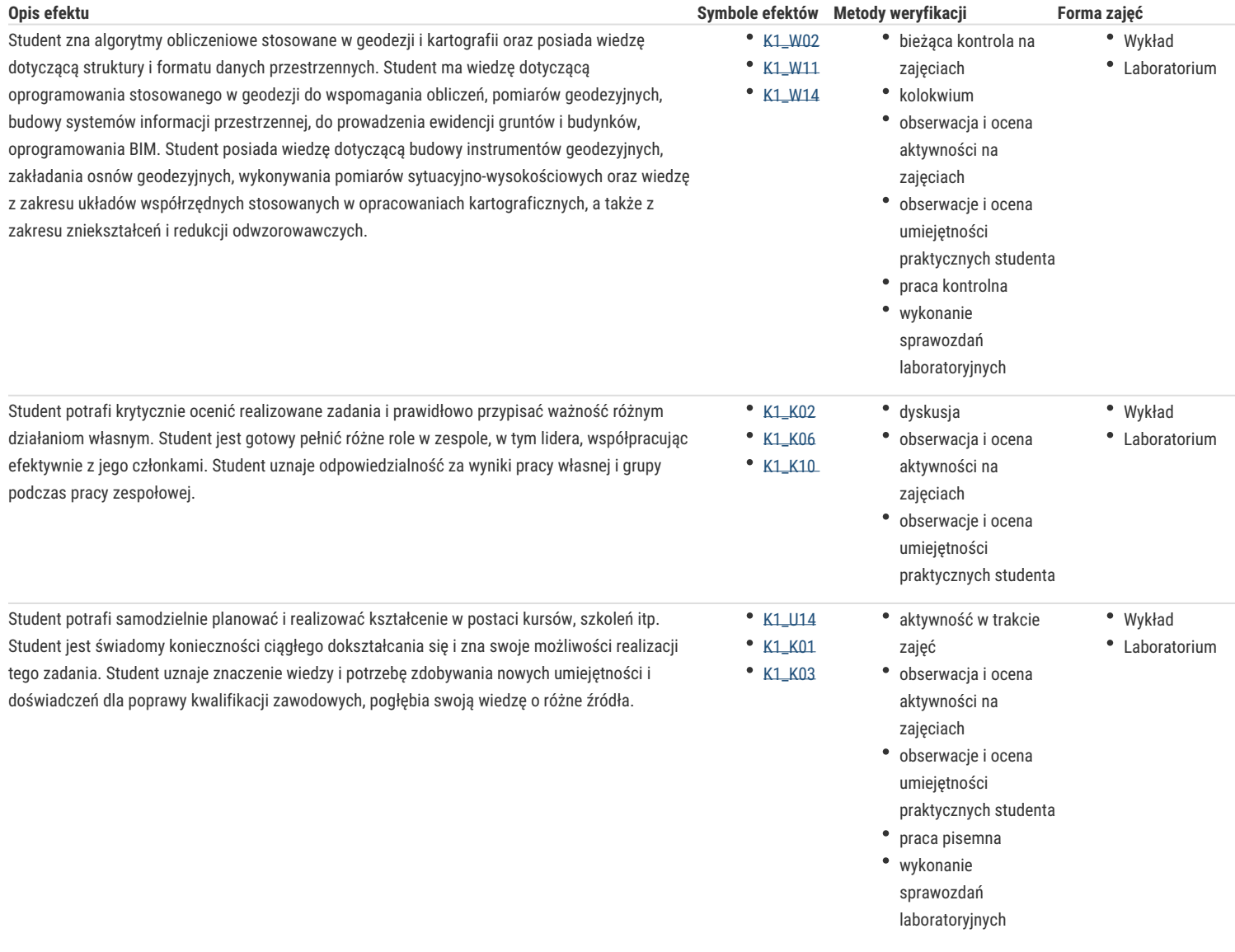

## Warunki zaliczenia

Wykład. Warunkiem zaliczenia jest uzyskanie pozytywnej oceny z pisemnego egzaminu końcowego. Progi punktowe przedstawiają się następująco: 50% - 60% maksymalnej do uzyskania liczby punktów – dostateczny,

- 61% 70% dostateczny plus,
- 71% 80% dobry,
- 81% 90% dobry plus,
- 91% 100% bardzo dobry.

## Literatura podstawowa

1. Gil J., Pomiary geodezyjne w praktyce inżynierskiej, Oficyna Wydawnicza Uniwersytetu Zielonogórskiego, Zielona Góra 2005

- 2. Przewłocki S., Geodezja dla kierunków niegeodezyjnych, Wydawnictwo Naukowe PWN SA, Warszawa 2002,
- 3. Praca zbiorowa, Ćwiczenia z geodezji, Wydawnictwo Politechniki Gdańskiej, Gdańsk 1999.
- 4. Jagielski A., Geodezja I w teorii i praktyce (część 1 i 2), Wydawnictwo GEODPIS, wydanie 3 zmienione 2013, Kraków 2013
- 5. Jagielski A., Geodezja II, Wydawnictwo GEODPIS, wydanie 3 poprawione, Kraków 2014

## Literatura uzupełniająca

- 1. Przewłocki S., Geodezja inżynieryjno –drogowa, Wydawnictwo Naukowe PWN SA, Warszawa 2000,
- 2. Praca zbiorowa, Geodezja inżynieryjna t. I i II, PPWK, Warszawa 1979-1980,
- 3. Edward Osada, Geodezja, Oficyna Wydawnicza Politechniki Wrocławskiej, Wrocław 2002.

4. Wolfgang Torge, Jurgen Muller, Geodesy, Walter de Gruyter GmbH & Co. KG, Berlin/Boston 2012

opracował dr inż. Sławomir Gibowski

Zmodyfikowane przez dr inż. Sławomir Gibowski (ostatnia modyfikacja: 09-05-2022 12:31)

Wygenerowano automatycznie z systemu SylabUZ